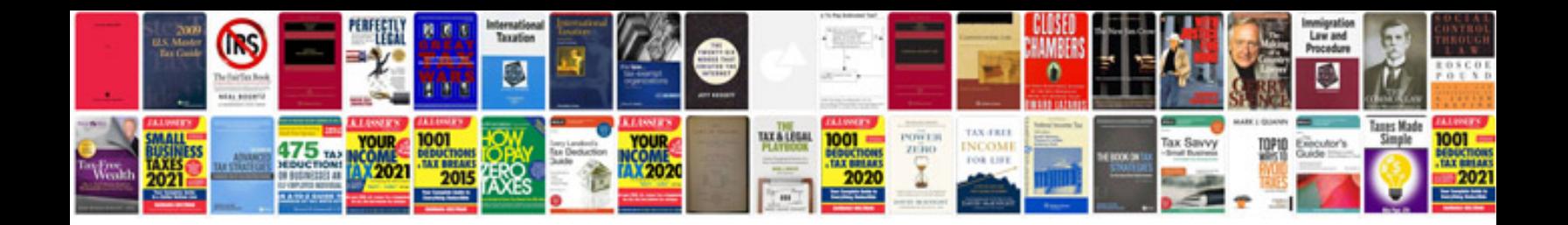

**Sony google tv manual**

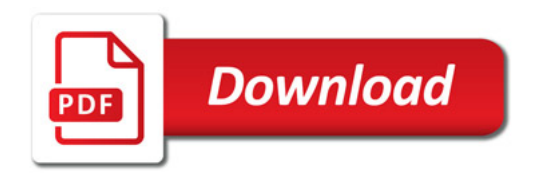

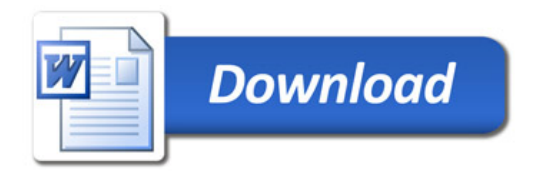